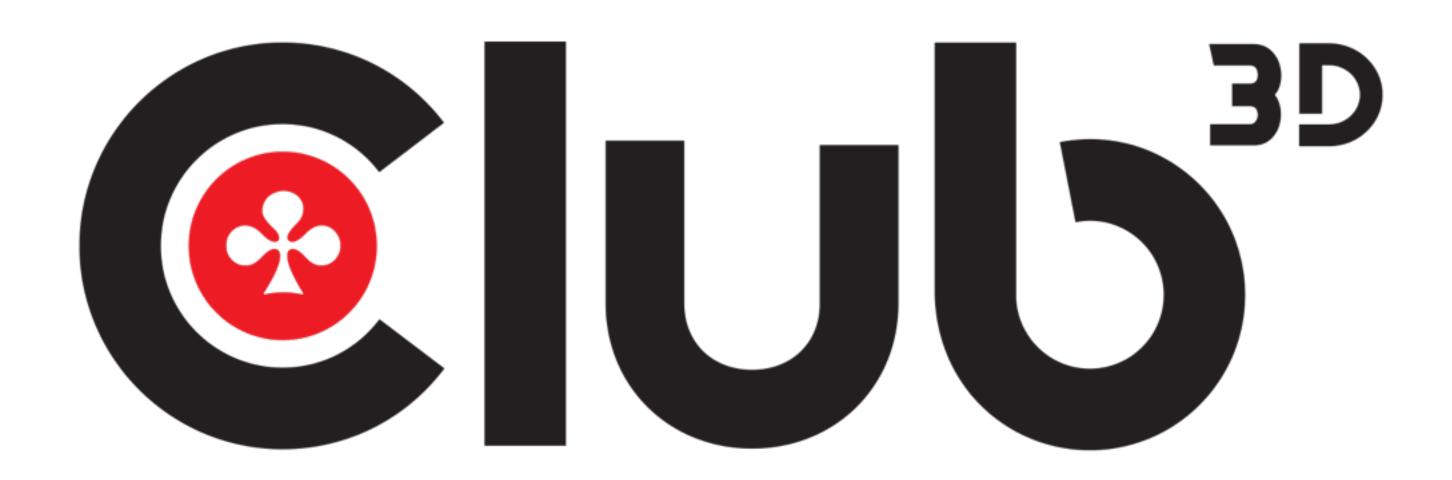

www.club-3d.com

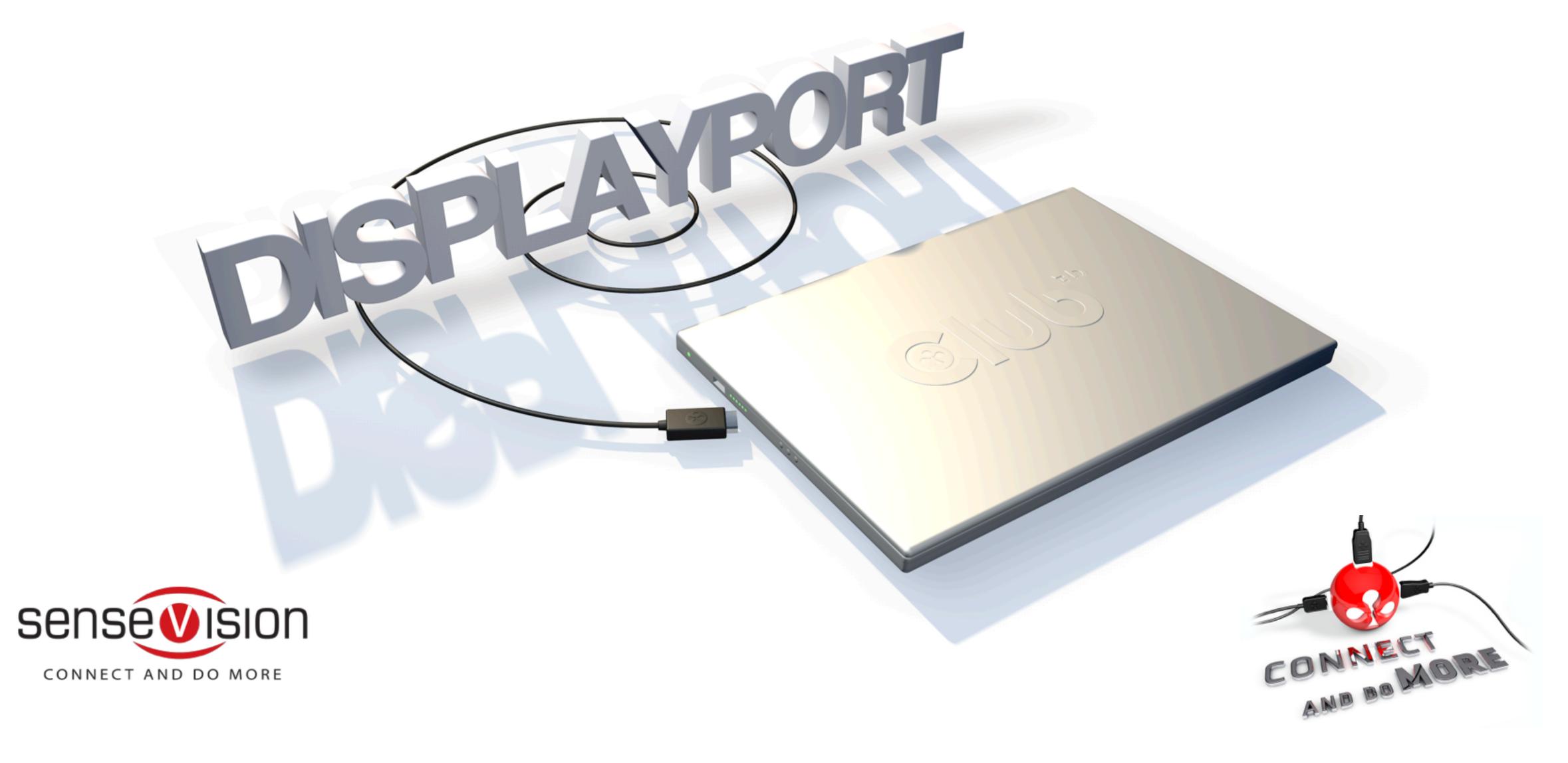

# USER INSTRUCTIONS DisplayPort™ to 3x DisplayPort™ CSV - 5300A

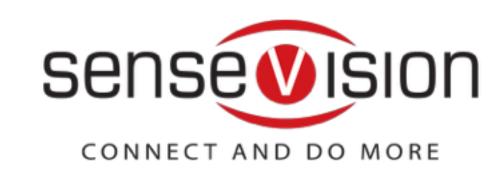

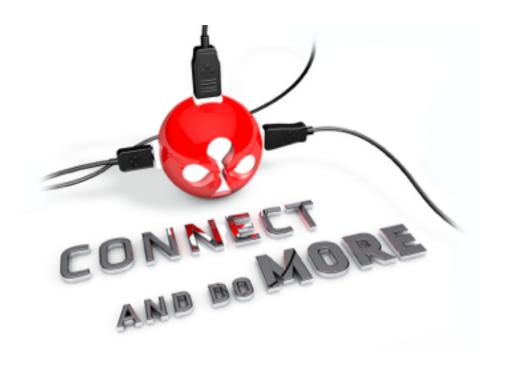

CSV-5300A
DisplayPort™ to
3x DisplayPort™ 1.2

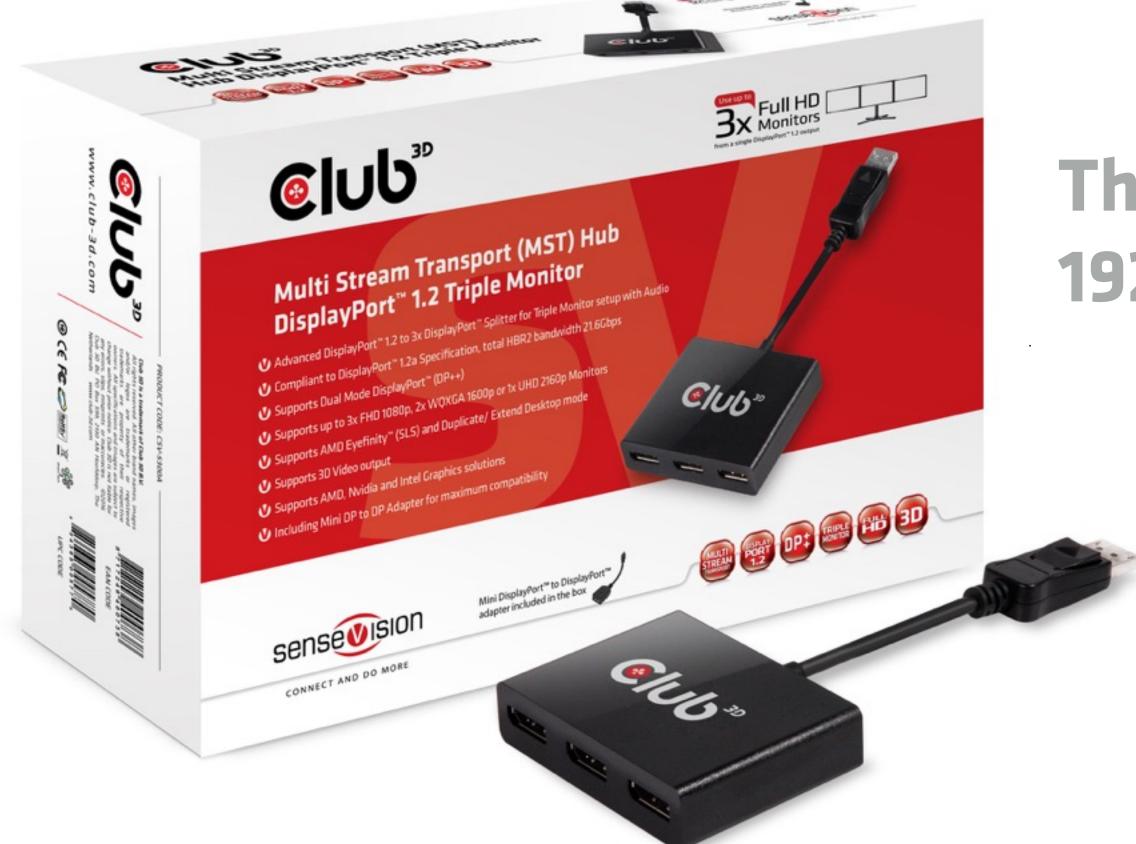

Three Monitor up to 1920x1080p @ 60Hz

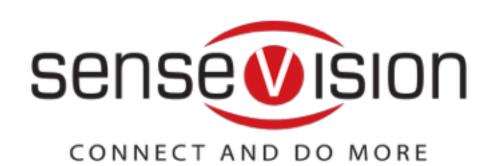

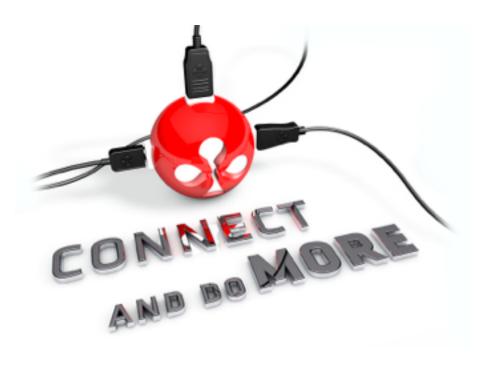

- Compliant with: DisplayPort™ v1.2a DisplayPort™ v1.1a VESA DDM Standard HDCP V2.0, DisplayID and EDID
   V1.4 Standard
- Supports main link rates of 5.4Gbps (HBR2), 2.7Gbps (HBR) and (1.62Gbps RBR) from source
- Supports Dual Mode DisplayPort™ (DP++) x 3 which allows the use of DVI or HDMI™ Monitors via passive
   Adapters
- Supported output resolutions: up to 3840x2160p @ 60Hz for Single Monitor, up to 2560X1600p @ 60Hz for Dual Monitors and up to1920x1080p @ 60 for Three Monitors
- Input pixel data depth 6/8/10/12 bits and supports output pixel format RGB444
- Supports Adaptive Sync technology and AMD Eyefinity
- Including Mini DisplayPort™ to DisplayPort™ adapter for max compatibility (with Intel NUC, MS Surface Pro & other platforms)
- Works with AMD, Nvidia and Intel Graphics solutions
- Works with Windows 10, 8.1 and 7
- Functionality may vary per GPU and OS

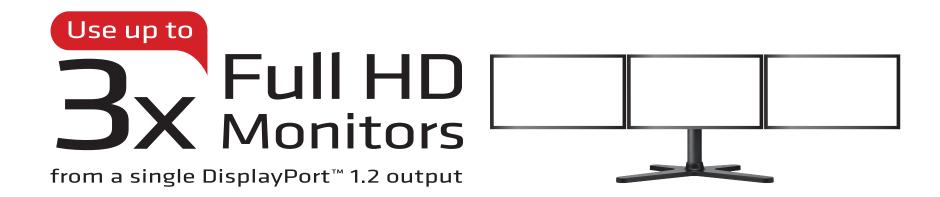

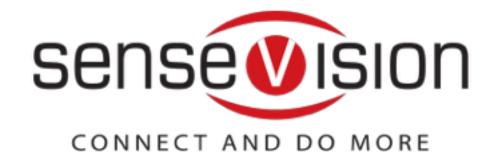

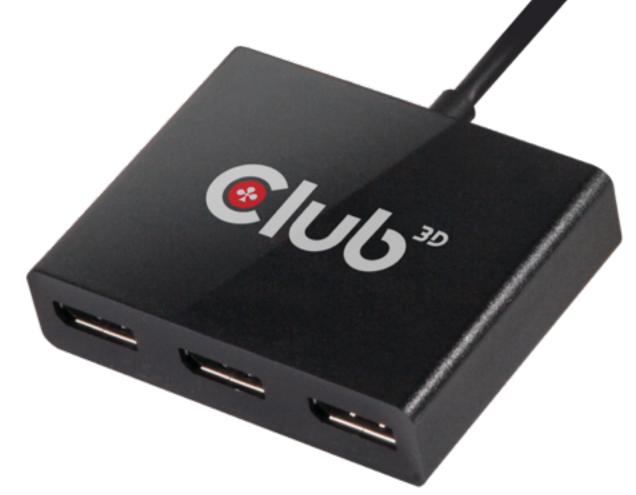

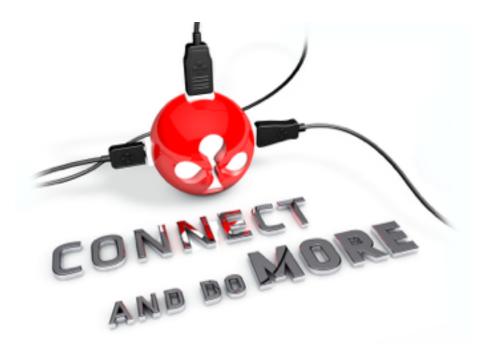

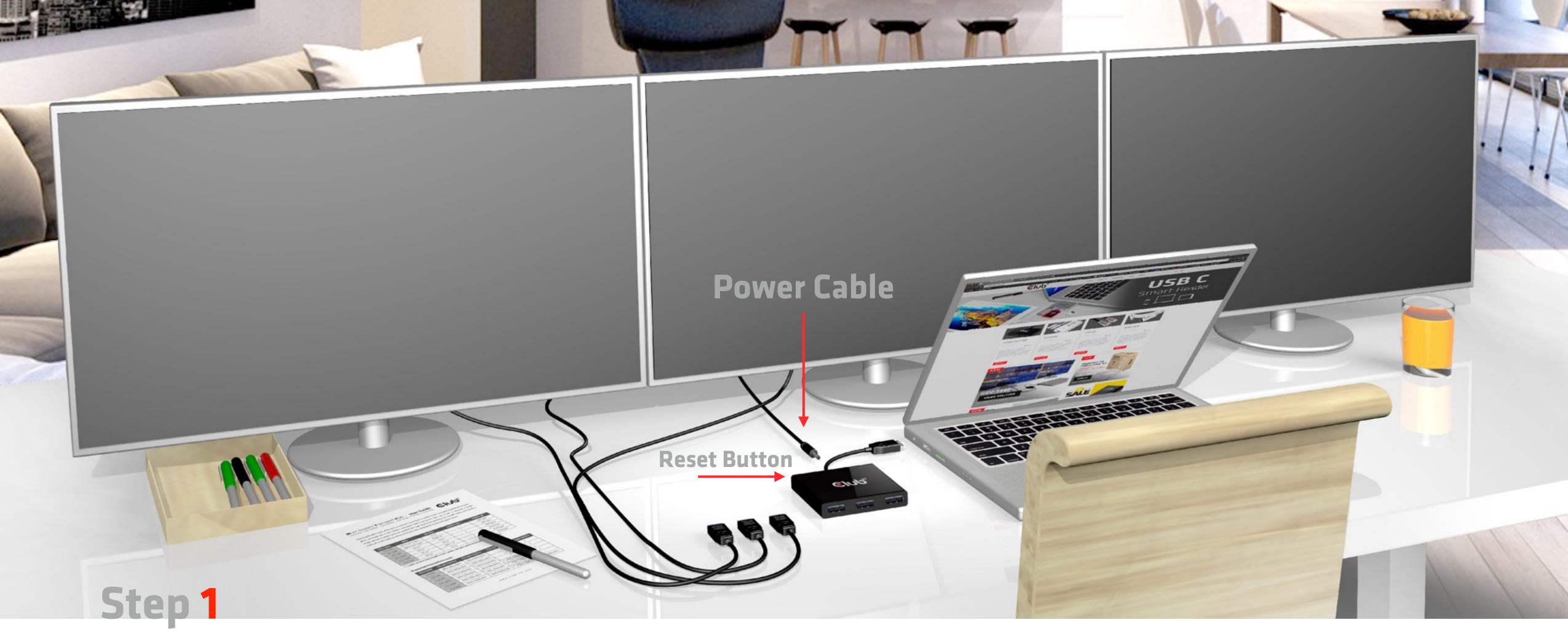

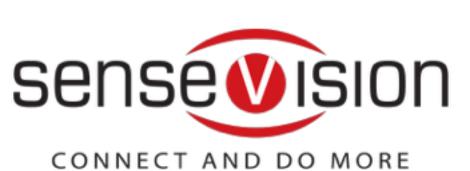

DisplayPort™ video splitter /MST, your laptop, DisplayPort™ cables and three screens

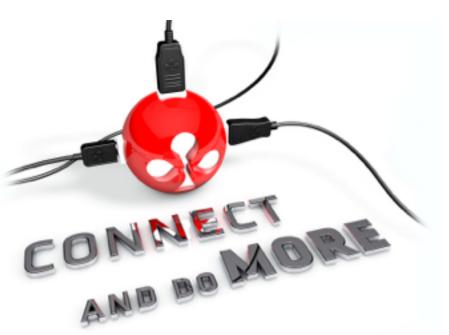

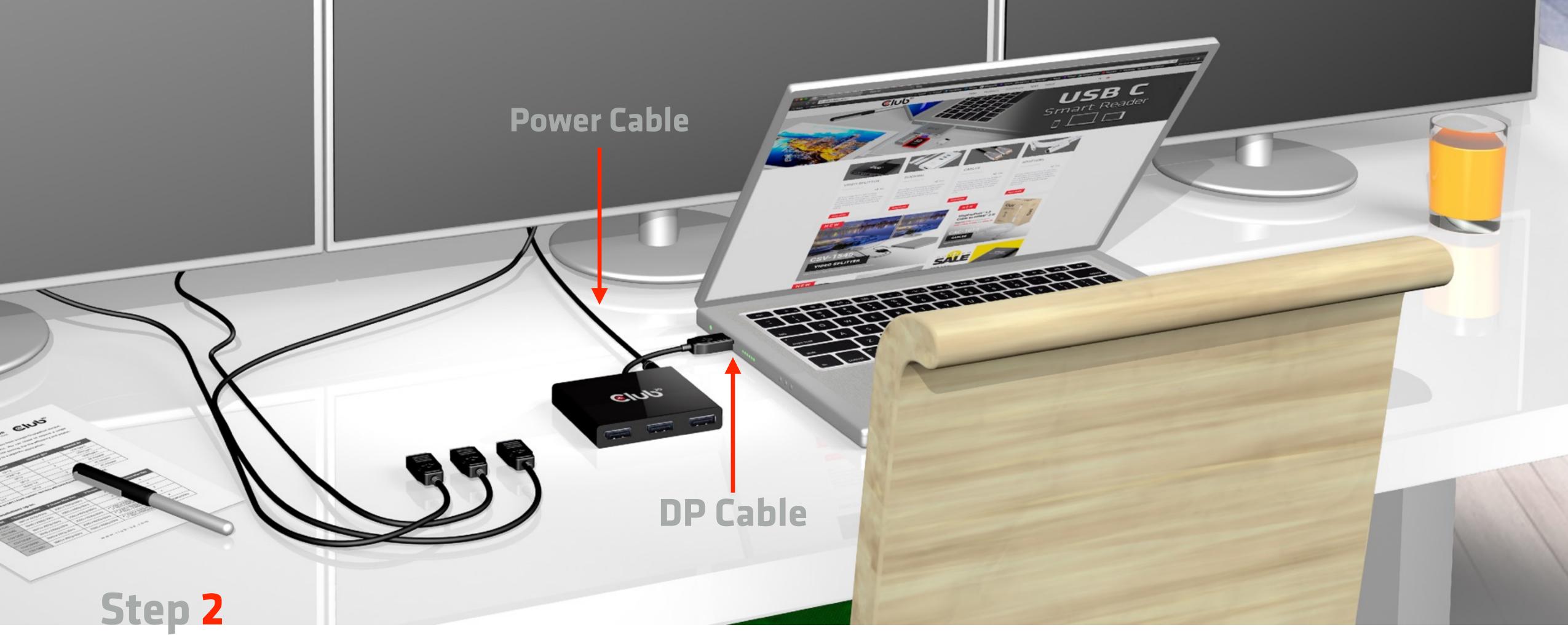

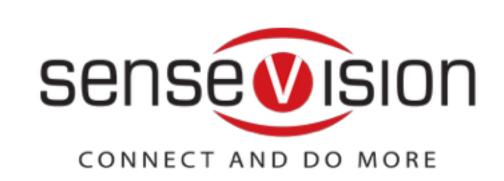

Connect your video splitter /MST via the DP to your laptop and plug the power cable

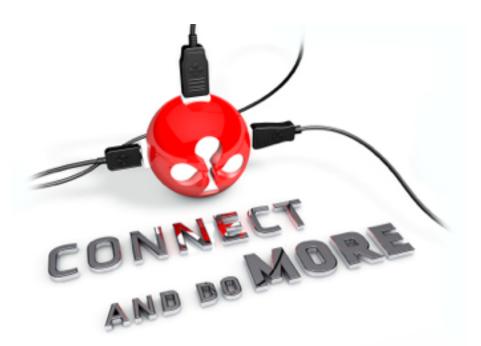

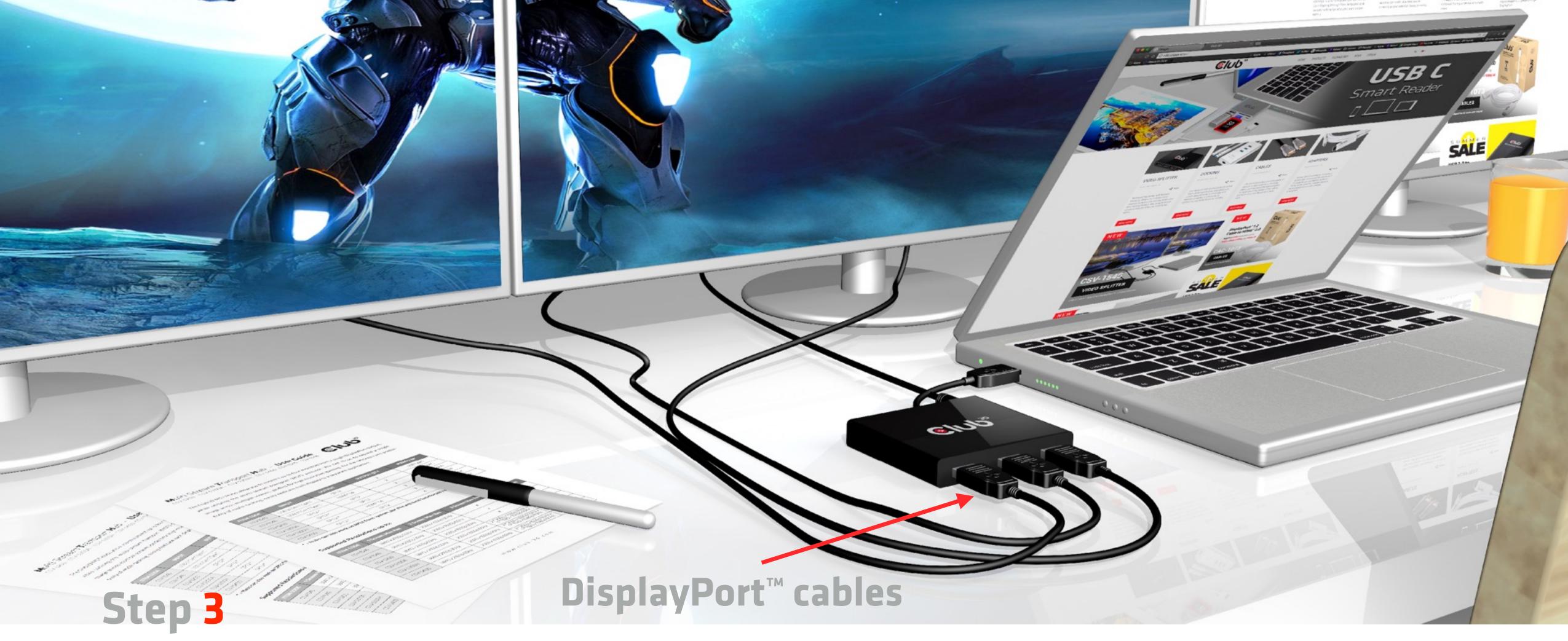

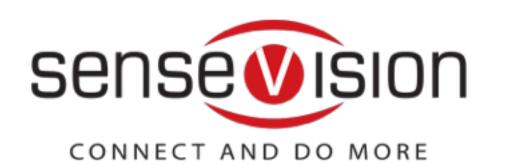

#### Connect your video splitter/MST to your DisplayPort™ cables

You can use Club3D cables: CAC-1066 and CAC-1064

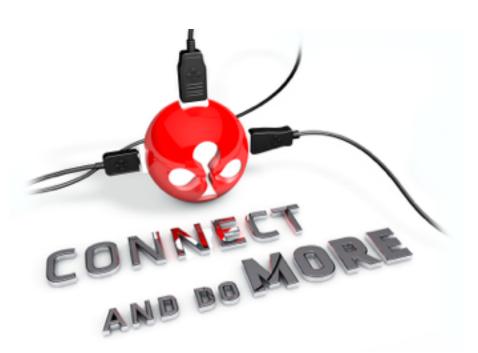

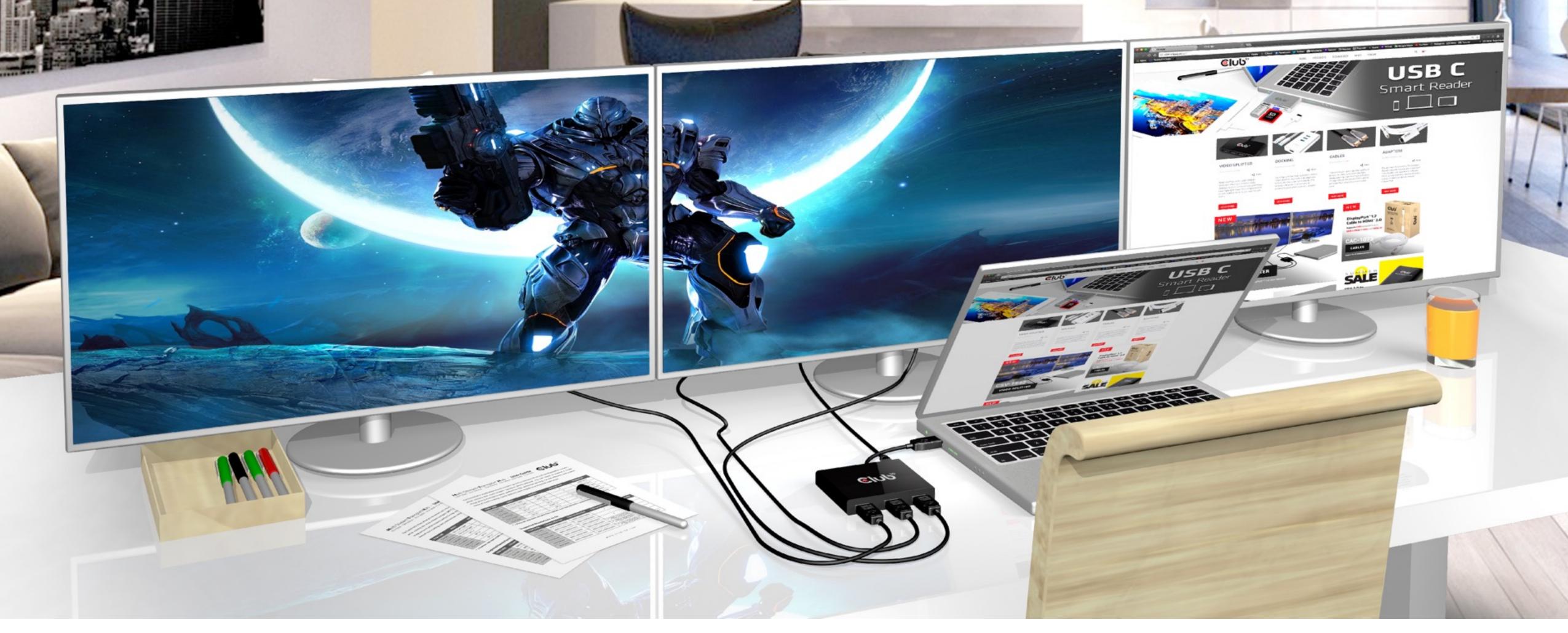

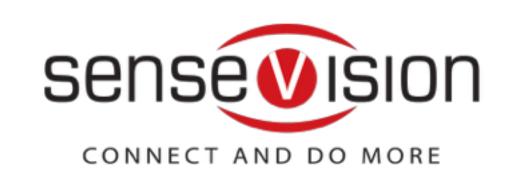

This video splitter/MST supports three screens up to: 1920 x 1080p @ 60Hz quality

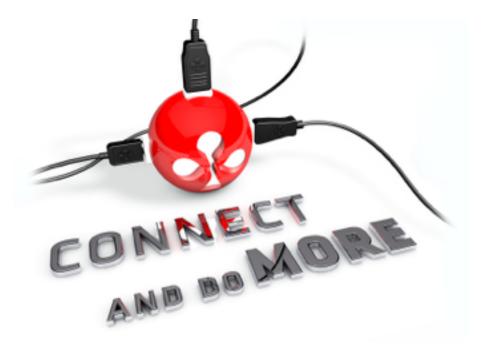

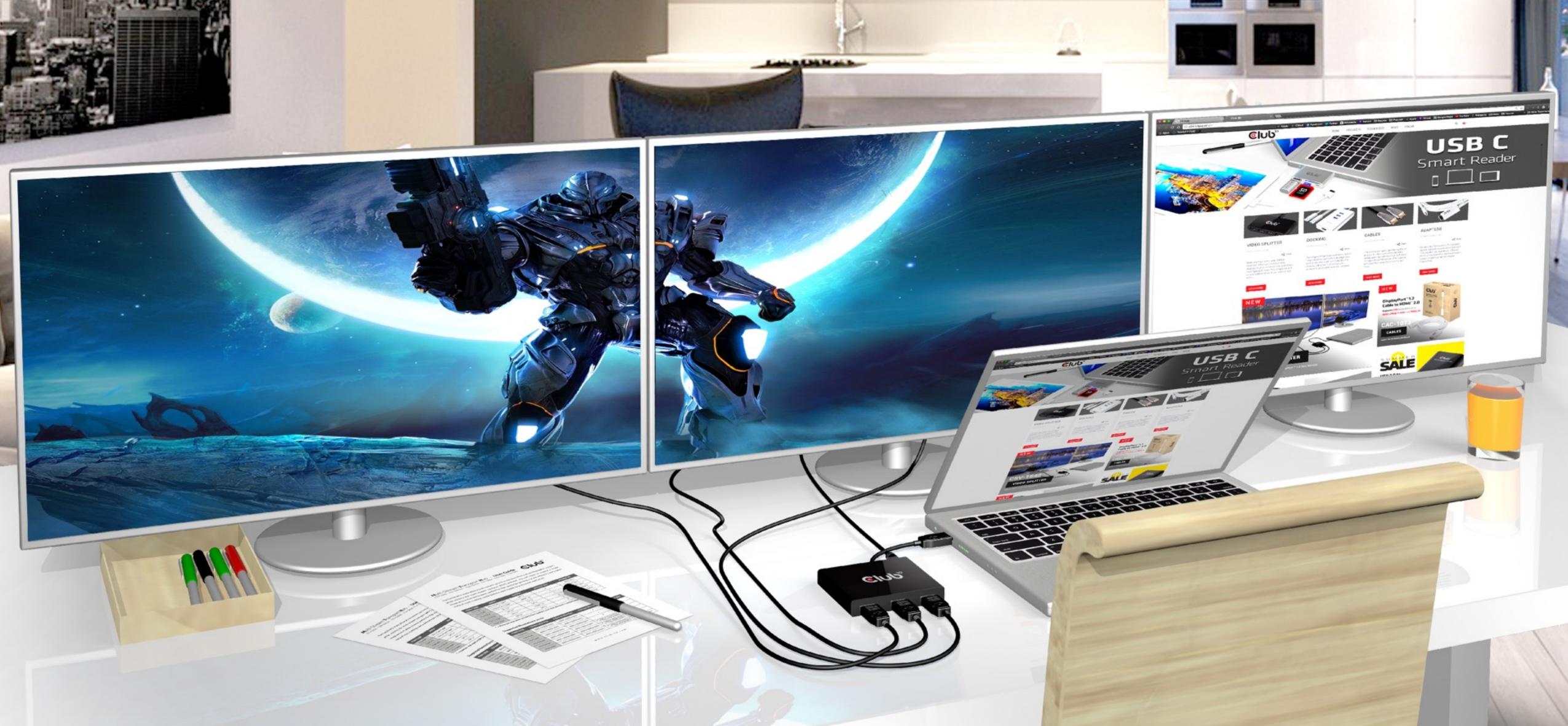

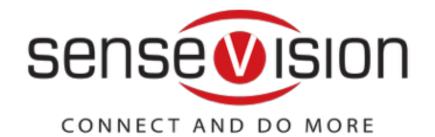

Lean back and enjoy

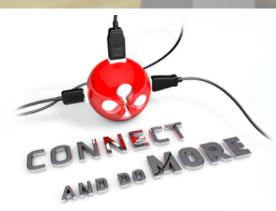

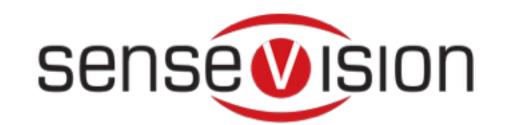

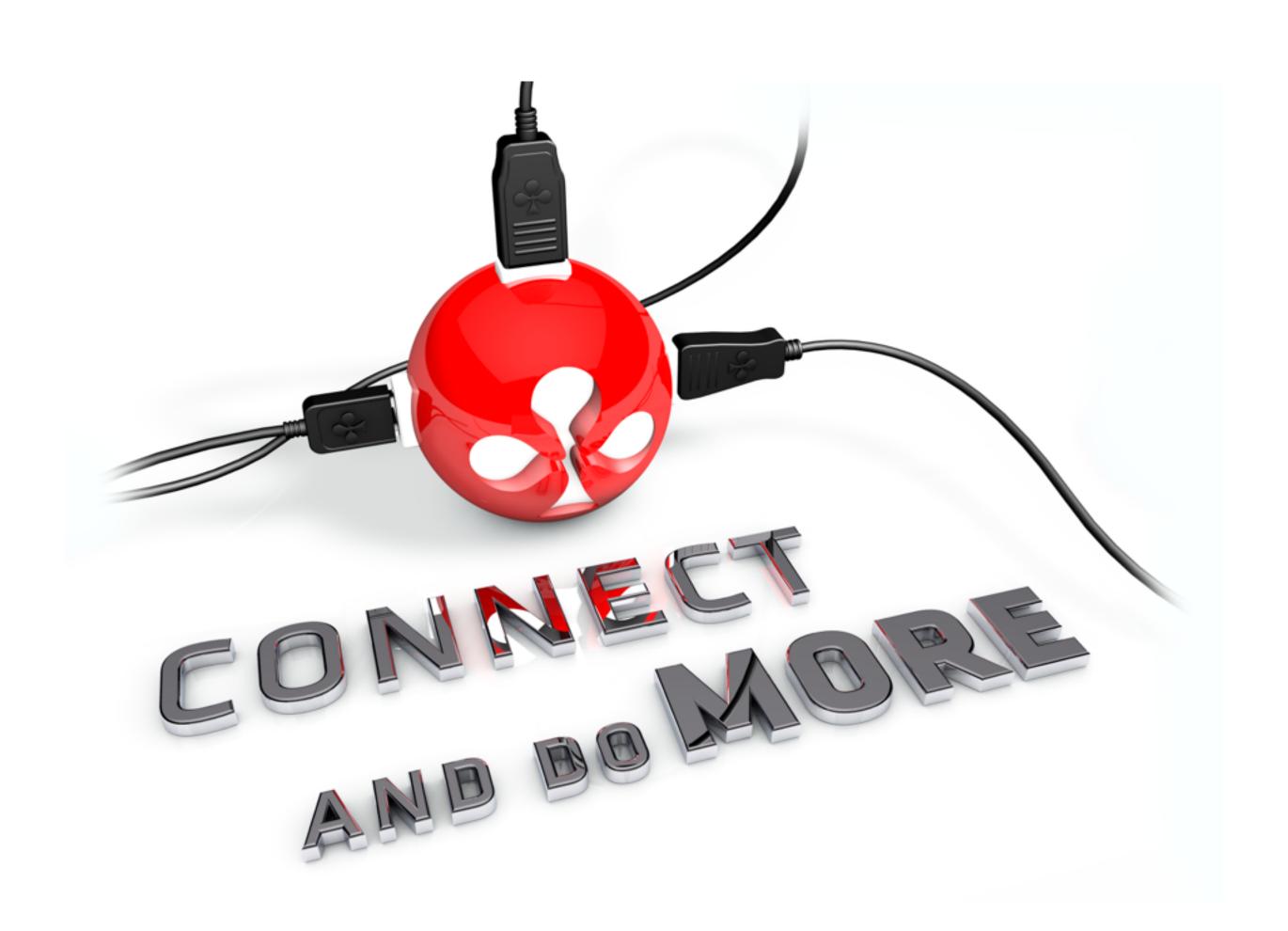

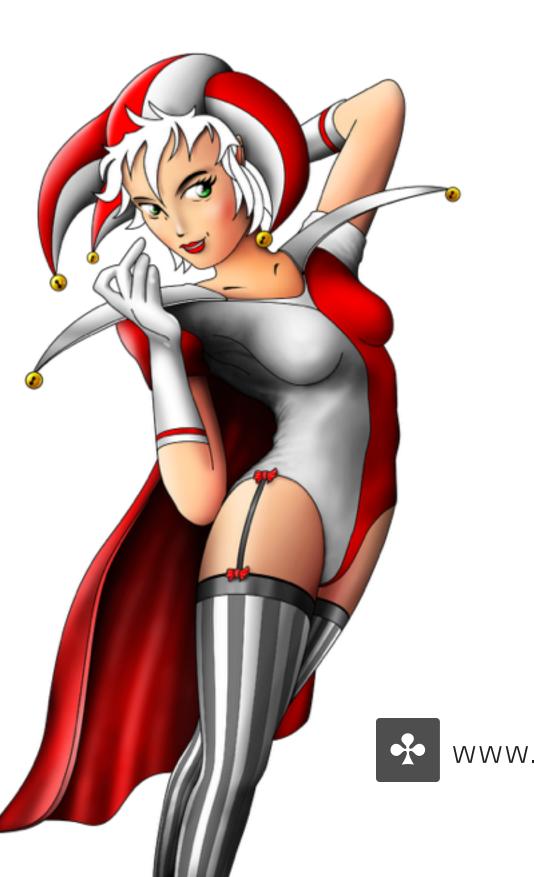

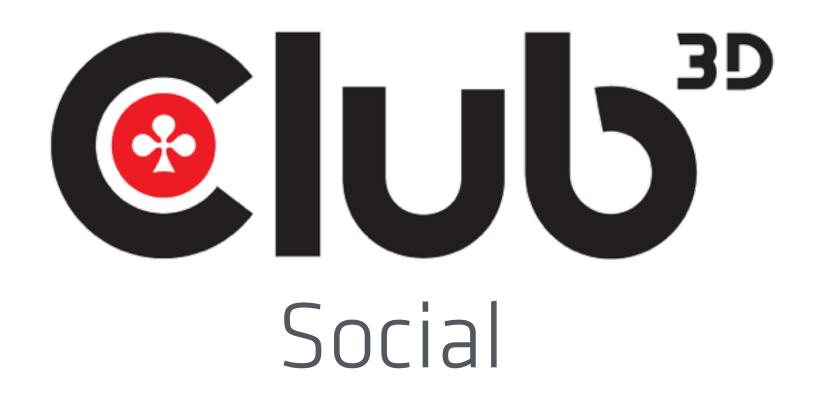

- Product reviews with leading Tech sites
  - 66.000 Fans on Facebook
- Youtube Videos for Promotion and Education
  - Active handling of Customer Feedback
- Club 3D Insights Forum operated by Team members

#### Join the Club

www.club-3d.com **f** facebook.com/club3d **b** twitter.com/club3d **f** youtube.com/club3dtv

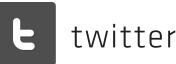

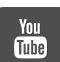

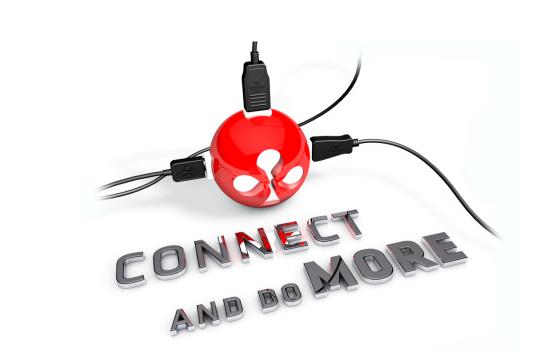

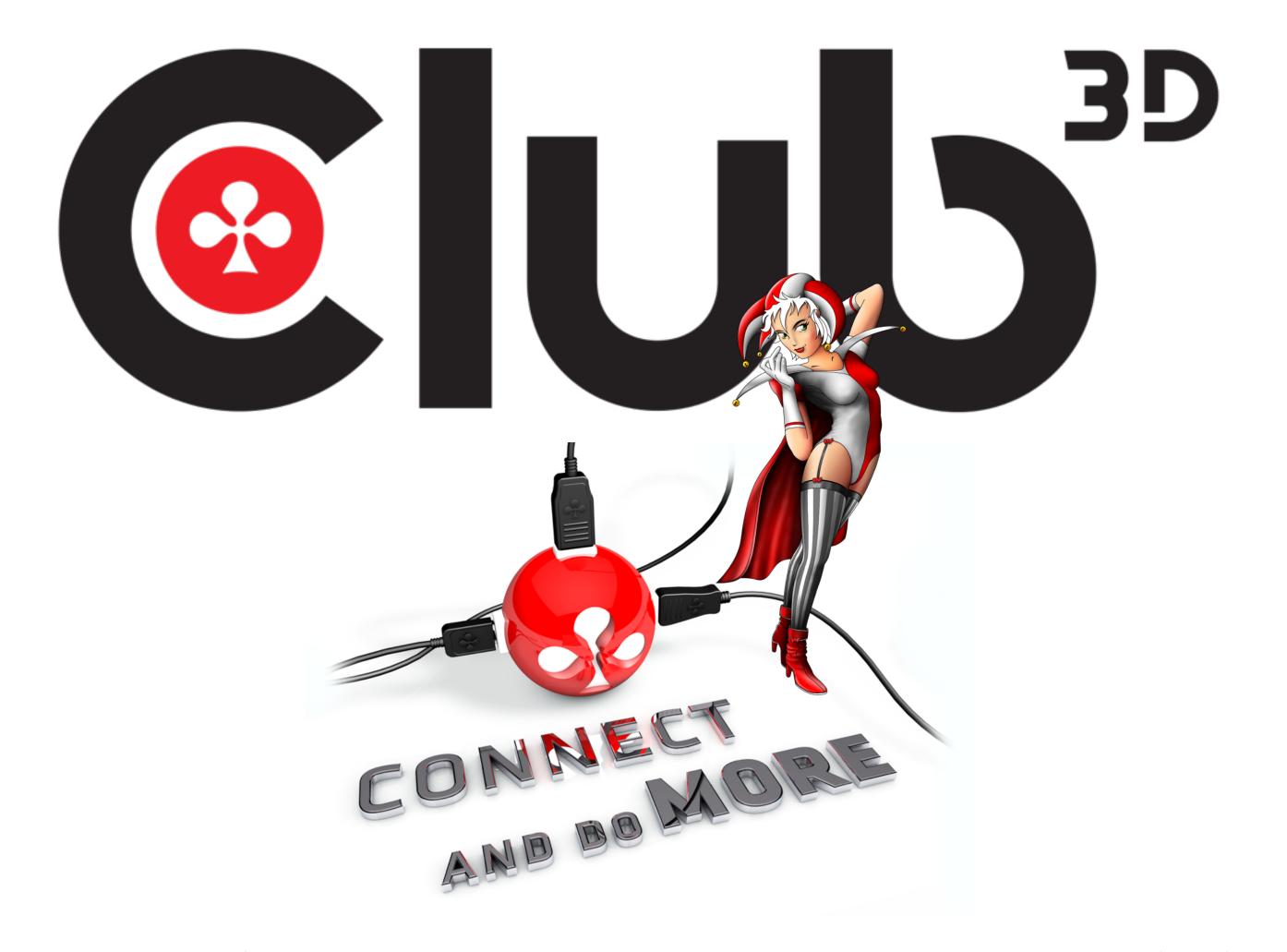

Thanks for watching

www.club-3d.com